## **МОСКОВСКАЯ ПРЕДПРОФЕССИОНАЛЬНАЯ ОЛИМПИАДА ШКОЛЬНИКОВ 2022-2023 учебный год Профиль «Информационные технологии»**

### **Междисциплинарные задачи**

#### **9 класс**

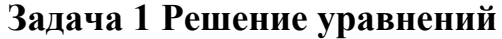

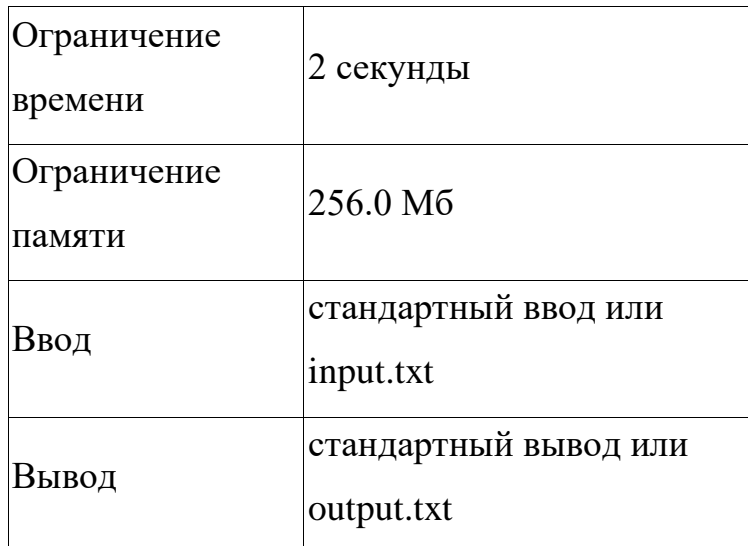

Помогите Алисе и Бобу найти такую цифру для заданного числа. Вася решил похвастаться и решить домашнее задание для всех одноклассников, но он устал на втором уравнении. Помогите Васе написать программу для нахождения точек пересечения двух уравнений y=a1∗x+ и y=a2\*x2+c2

На интервале [-10;10] c шагом 0.001. Все расчёты необходимо округлять до 3-х знаков после запятой. Если пересечений несколько, то вывести значения *x* через запятую, если пересечений нет, то указать «Not found».

### **Формат ввода**

*a*1,*b*1,*a*2 и с2 задаются через пробел и являются целыми числами.

### **Формат вывода**

Выведите значения *x* в формате *x*1,*x*2,*x*3,...,*xn*. Если пересечений нет, то указать «Not found»..

1

### **Пример 1**

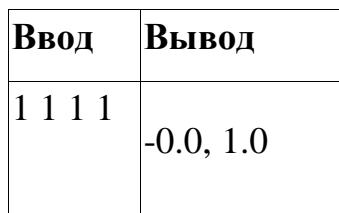

# **Пример 2**

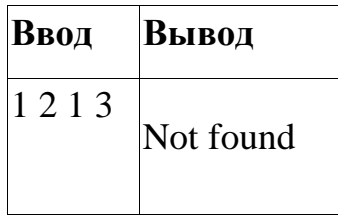

### **Пример 3**

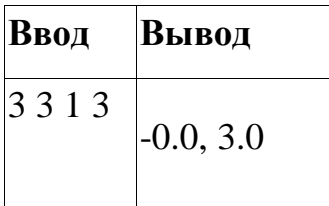

## **Пример решения (Python 3.10)**

 $str_{-} = input()$ 

str  $list = str$  .split('')

 $val_a1 = \frac{int(str\_list[0])}{}$ 

 $val_b1 = \frac{int(str\_list[1])}{}$ 

val  $a2 = \text{int}(\text{str} \text{list}[2])$ 

val\_c2 =  $int(str_list[3])$ 

answers  $=$  []

 $list_val = []$ x\_val=-10.001 for x in range(20000): x\_val+=0.001 list\_val.append(x\_val)

for x in list val:

x\_round =  $round(x,3)$ if round(val\_a2\*x\_round\*\*2+val\_c2,3) == round(val\_a1\*x\_round +

val\_b1,3):answers.append(x\_round)

if  $len(answers) > 0$ :

print(str(answers).replace('[','').replace(']',''))

else: print('Not found')

#### **9 класс**

# **Задача 2 Поход на рынок**

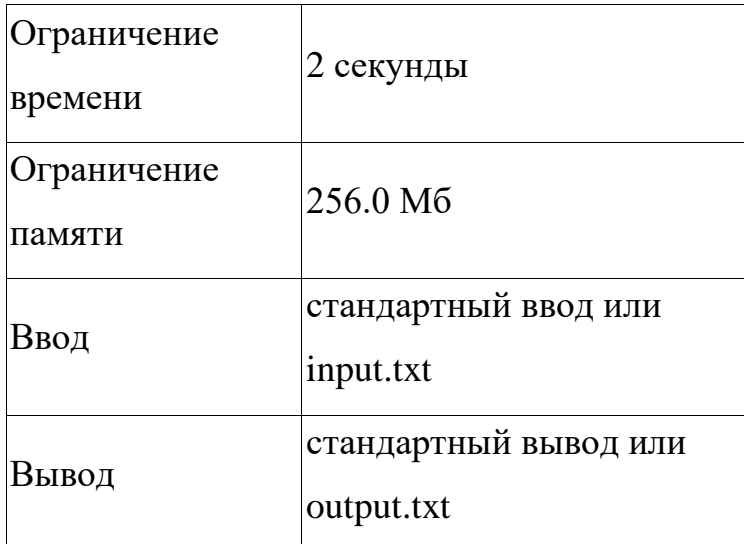

Максим решил сходить за продуктами на рынок. Максим бережливый человек, и не хочет переплачивать за продукты. А его жена Евгения хочет купить самые вкусные овощи, а значит и самые дорогие.

Рынок состоит из n рядов и m прилавков. На каждом ряду по m прилавков. Пронумеруем ряды от 1 до n, а прилавки от 1 до m. Стоимость овощей на і ряду и і прилавке состовляет с!".

Максим и Евгения решили выбирать продавца следующим образом. Сначала Евгения выбирает ряд на котором хочет сделать покупки, затем Максим выбирает прилавок. Евгения и Максим делают свой выбор оптимально. Евгения желает максимизировать стоимость продуктов, а Максим минимизировать. При выборе ряда Евгения учитывает, то что Максим хочет сэкономить. Определите сколько потратит семейная пара на продукты.

### **Формат ввода**

В первой строке находится пара целых чисел n, m ( $1 \le n$ , m  $\le 100$ ) количество рядов и прилавков на рынке.

В каждой из следующих n строк находятся m целых чисел cij  $(1 \le c$ ij  $\le$ 109) — стоимость покупок на i ряду и j прилавке.

4

# **Формат вывода**

Выведите целое число a — стоимость покупок Максима и Евгении.

### **Пример 1**

| Ввод    | Вывод |
|---------|-------|
| 34      |       |
| 4 1 3 5 | 2     |
| 2222    |       |
| 5451    |       |

**Пример 2**

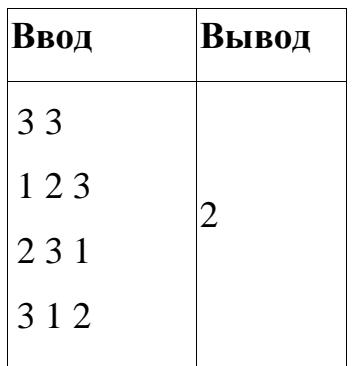

**9 класс**

# **Пример решения (GNU c++ 11)**

#include <iostream>

#include <vector>

 $\#$ include <algorithm>

#include <climits>

#include <cstdio>

#include <iomanip>

using namespace std;

const int  $MAXN = 5050$ ; int n, m; int a[MAXN][MAXN];

```
bool read input() {
  if (!(cin >> n >> m)) {
      return false;
   }
  for (int i = 0; i < n; i++) {
     for (int j = 0; j < m; j++) {
        if (scanf("%d", &a[i][j]) != 1) {
           return false;
         }
      }
    }
   return true;
}
```

```
9 класс
```

```
void solve() {
  int ans = INT MIN;
  for (int i = 0; i < n; i++) {
     int cur = INT MAX;
     for (int j = 0; j < m; j++) {
        cur = min(cur, a[i][j]); }
     ans = max(ans, cur); }
  \text{cout} \ll \text{ans} \ll \text{endl}:
}
int main() {
#ifdef SU1
   assert(freopen("input.txt", "rt", stdin));
   //assert(freopen("output.txt", "wt", stdout));
#endif
  cout << setprecision(10) << fixed;
  cerr << setprecision(5) << fixed;
   while (read_input()) {
      solve();
      break;
    }
```

```
 return 0;
```

```
}
```
### **9 класс**

# **Задача 3 Дежурство**

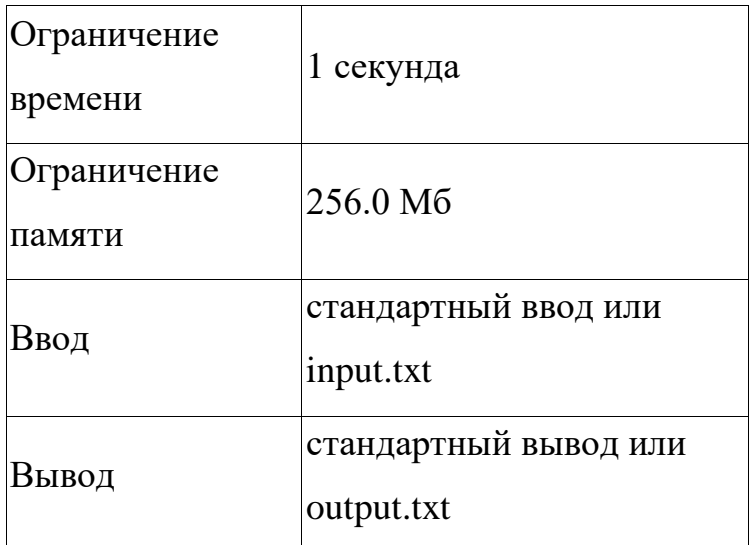

В Берляндии в школе ученики дежурят каждый день. Класс Ивана назначили дежурить t дней. На каждом этаже дежурят по p человек. В классе кроме Ивана еще n-1 школьник.

Учитель составляет расписание дежурства, указывая сколько дней будет дежурить i-й школьник.

Учитель составил расписание для n-1 школьника, а для Ивана не указал количество дежурных дней. Помогите учителю посчитать сколько дней должен должен дежурить Иван.

#### **Формат ввода**

В первой строке указывается число  $t (1 \le t \le 100)$  - количество дней, для которых составляется расписание,  $1 (1 \le l \le 10)$  - количество этажей в школе, р  $(1 \le p \le 5)$  - количество дежурных на каждом этаже.

Во второй строке число n  $(2 \le n \le 25)$  - общее количество учеников в классе.

В третей строке задано n-1 число  $a_1, a_2, ..., a_{n-1}$ , ai  $\geq 0$  - количество дежурных дней для каждого ученика.

### **Формат вывода**

Выведите единственной число - количество дежурных дней для Ивана.

**9 класс**

Если расписание уже составлено некорректно, выведите -1.

## **Пример 1**

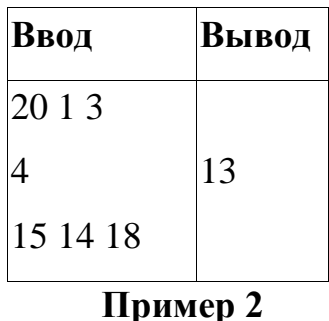

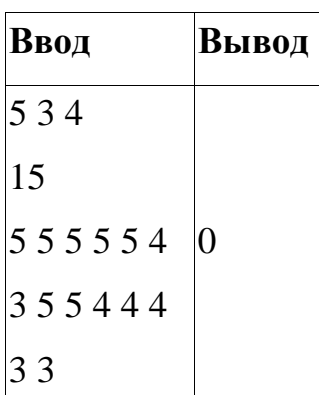

# **Пример решения (GNU C++17)**

#include <iostream> #include <vector>

using namespace std;

```
int main() {
```

```
 int t, l, k, p;
\text{cin} >> t >> 1 >> p; int n;
\sin \gg n;
vector\langle \text{int} \rangle a(n - 1);
int sum = 0;
for (int i = 0; i < n - 1; ++i) {
```

```
9 класс
```

```
\overline{\text{cin} \gg \text{a[i]}};
 }
for (int i = 0; i < n - 1; ++i) {
   if (a[i] > t) {
      \text{cout} \ll -1;
       return 0;
    }
   sum += a[i]; }
 int answer;
answer = t * 1 * p - sum;
if (answer > t || answer < 0) {
   \text{cut} \ll -1;
 }
 else {
    cout << answer;
 }
 return 0;
```
}